# **Aktuelle Notizen**

### **Erster öffentlicher Geodätischer Referenzpunkt für Satellitennavigationsgeräte in Bayern**

Aus dem Alltag sind sie nicht mehr wegzudenken: Navigationsgeräte ermöglichen eine exakte Bestimmung unserer Position auf der Erdoberfläche, zum Beispiel als Navigationshilfe, zur Positionierung von Fotos und Videos, zur Ortung von Smartphones oder zum Geocaching. Doch wie genau ist exakt? Das können Nutzer jetzt an einem Festpunkt überprüfen, den der Bayerische Staatsminister der Finanzen Dr. *Markus Söder* unter großem Medieninteresse am Mittwoch, 27. März 2013 in Gunzenhausen der Öffentlichkeit präsentierte.

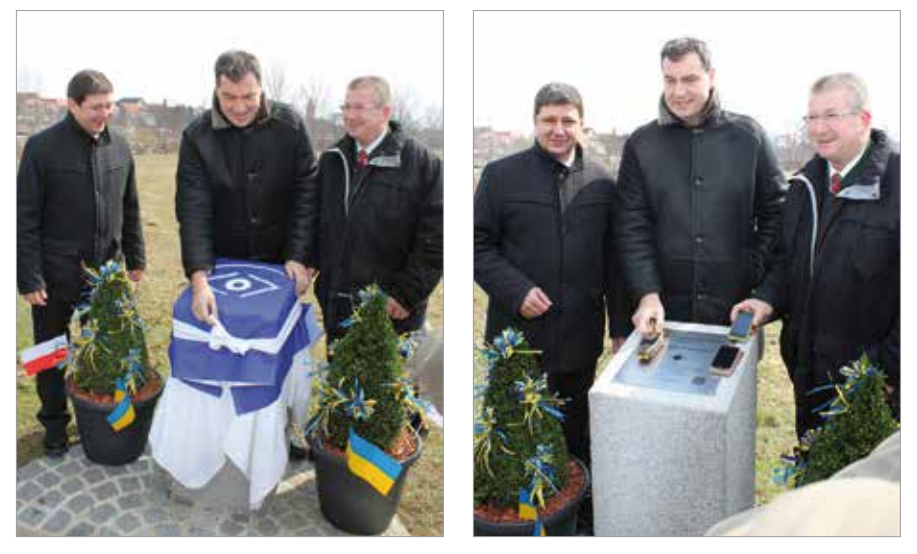

*Abb. 1 und 2: v. l. n. r.: Erster Bürgermeister von Gunzenhausen Joachim Federschmidt, Staatsminister Dr. Markus Söder, MdL und Landrat von Weißenburg-Gunzenhausen Gerhard Wägemann bei der Enthüllung und ersten Testmessung.*

Mitteilungen 2/2013 175

Der "Geodätische Referenzpunkt" ist der erste in Bayern und der vierte in Deutschland: Weitere gibt es in Berlin, Stuttgart und Rastatt. Bisher war das Festpunktfeld in Bayern mit etwa 60.000 Referenzpunkten vermarkt, die meist geschützt und unsichtbar in der Erde verborgen sind. Die zugehörigen Koordinaten liegen in einem digitalen Archiv und sind nur Fachanwendern zugänglich. Die Bayerische Vermessungsverwaltung (BVV) hat nun einen Punkt gemeinsam mit seinen Koordinaten sichtbar gemacht und somit eine Möglichkeit geschaffen, die Genauigkeit von Navigationsgeräten zu kontrollieren. Mit diesem kostenlosen Service können Bürger, Touristen, Wanderer, Fahrradfahrer und Geocacher einfach und zuverlässig feststellen, wie weit die Position ihres GNSS-Geräts – ob GPS, GLO-NASS und zukünftig Galileo – von der Sollposition abweicht.

Die amtlichen Koordinaten- und Höhenangaben

> 49° 06,8897' nördliche Breite 10° 45,0334' östliche Länge 416,3 m ü. NN

beziehen sich auf das Bezugssystem ETRS89 bzw. auf den mittleren Meeresspiegel des Pegels in Amsterdam und zieren eine etwa 30 cm x 30 cm große Edelstahlplatte, die auf einem massiven Sockel ruht. Ohne Navigationsgerät ist der Punkt auf einer Grünfläche an der Oettinger Straße ca. 50 m westlich der Altmühlbrücke in der Stadt Gunzenhausen zu finden.

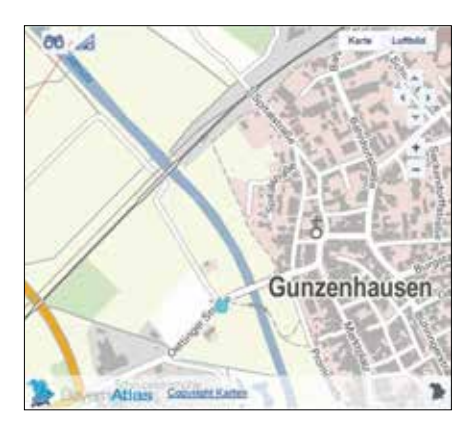

*Abb. 3: Standort des ersten Referenzpunktes im Bayern Atlas*

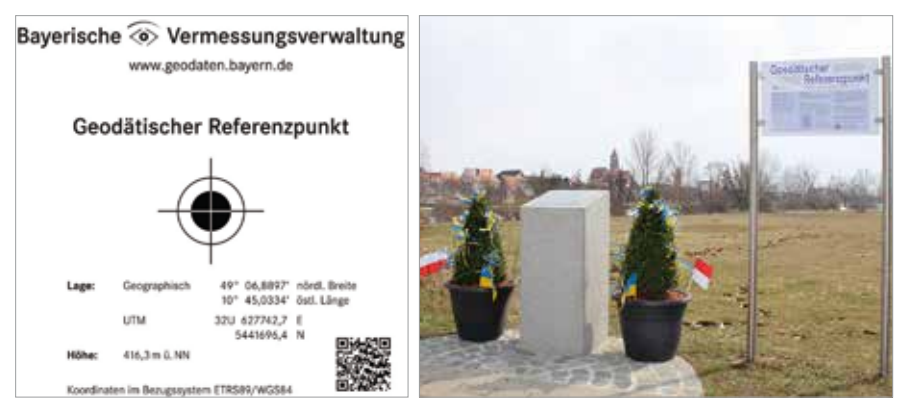

*Abb. 4 und 5: Edelstahlplatte und Informationstafel der Stadt Gunzenhausen*

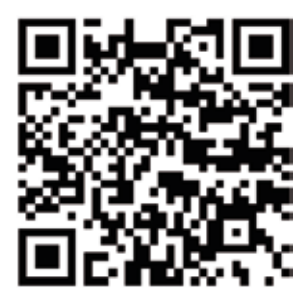

*Abb. 6: QR-Code: Unter dieser URL werden zukünftig die Standorte geführt*

In den nächsten zwei Jahren soll jeder bayerische Landkreis einen öffentlichen Referenzpunkt für GNSS-Empfänger bekommen, kündigte *Markus Söder* an. Zur Überprüfung reicht es, das Gerät auf den Referenzpunkt zu legen. Experten empfehlen abhängig vom Gerät allerdings entweder eine Langzeitmessung über mehrere Stunden oder mehrere Messungen zu unterschiedlichen Zeiten. Bei nur einem einzigen Messversuch könne die angezeigte Position leicht mehrere Meter von der tatsächlichen abweichen. Tipps und Hinweise, wie der eigene Empfänger überprüft werden kann und wo die Referenzpunkte im BayernAtlas zu finden sind, stehen auch im Internet unter http://vermessung.bayern.de/grundlagenverm/georeferenzpunkt.html

Hohen Einsatz und großes Interesse an der Umsetzung der Idee von bayerischen geodätischen Referenzpunkten zeigte die Arbeitsgruppe "ISEK" (Integriertes Stadtentwicklungskonzept) der Stadt Gunzenhausen, in der auch private Akteure beteiligt werden. Die Stadt Gunzenhausen ist Teil des Stadtbauförderungsprogramms "Aktive Stadt- und Ortsteilzentren". Ein Mitglied der hierdurch geförderten ISEK ist der ehemalige Leiter des Vermessungsamts Nürnberg LVD a. D. *Günter Wesel,* selbst wohnhaft in Gunzenhausen. Er fungierte als wesentliches Bindeglied zwischen der Stadt Gunzenhausen und der BVV, die Partner in diesem Projekt waren.

Söder stellte in seiner Rede heraus, für wen der Geodätische Referenzpunkt nützlich ist. Besonders die Geocachergemeinde, die immer auf der Suche nach Schätzen sind und einer modernen Schnitzeljagd mit Hilfe der Satellitennavigation frönen, erhalten hier als Belohnung hochwertige Koordinaten zur Überprüfung des eigenen Messgerätes. Daher überrascht es kaum, dass sich auch die Medien für das Thema interessieren.

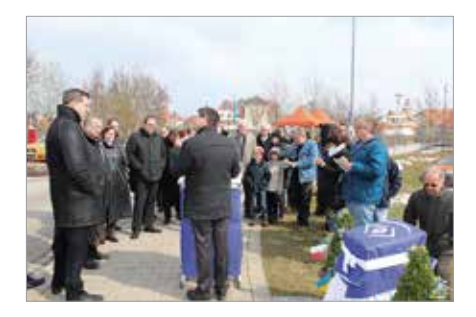

*Abb. 7: Viele zahlreiche Zuhörer verfolgten aufmerksam die Enthüllung des Referenzpunktes*

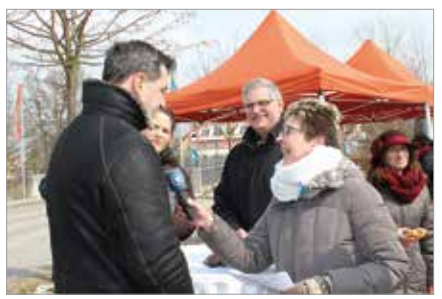

*Abb. 8: Der Bayerische Rundfunk erhielt einen O-Ton des Staatsministers*

Bei der Umsetzung des Projekts hat die Stadt Gunzenhausen um den Ersten Bürgermeister *Joachim Federschmidt* den Pfeiler bereitgestellt. Eine Außendienstgruppe des Vermessungsamts Schwabach, Außenstelle Weißenburg i. Bay. hat die Koordinaten mit dem hochpräzisen Satellitenpositionierungsdienst der BVV "SAPOS-HEPS" bestimmt. Die Edelstahlplatte wurde durch das Landesamt für Vermessung und Geoinformation (LVG) bereitgestellt.

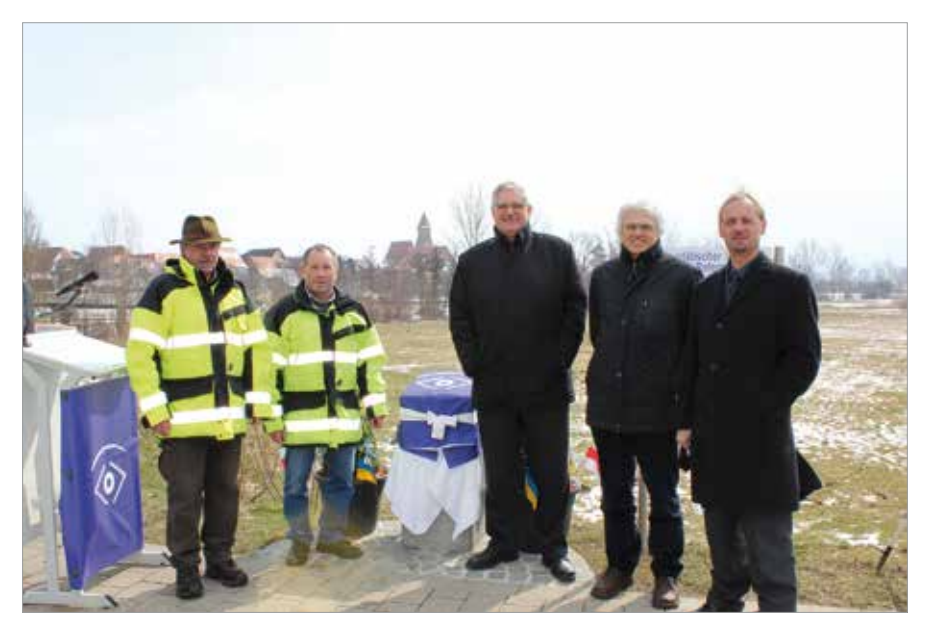

*Abb. 9: Waren an der Umsetzung beteiligt (v. l. n. r.): vom Vermessungsamt VI Jürgen Kühnel und MA Franz Bittner, Abteilungsleiter am StMF MDirig. Dr. Rainer Bauer, Präsident des LVG Dr. Klement Aringer und Sachgebietsleiter "SAPOS – zentrale Dienste" am LVG VR Andreas Brünner.*

### **ALKIS in Bayern am Start**

#### **Stufenweiser ALKIS-Umstieg am VA Amberg abgeschlossen**

Bereits am 19. November 2012 wurde der Außendienstbetrieb am Vermessungsamt Amberg auf die ALKIS-Software umgestellt. Durch die Bearbeitungen der Messungen mit AL-KIS im Außendienst konnten wichtige Erfahrungen zur Software, Feldrechner sowie der Tachymeteranbindung gesammelt werden.

Die Innendienstarbeiten am Vermessungsamt Amberg liefen zu dieser Zeit wie bisher in den Altprogrammen. Aber auch im Innendienst vollzog man einen sanften Umstieg auf ALKIS. Im Rahmen eines Parallelbetriebs vom 4. März 2013 bis 5. April 2013 konnten risikolos die Prozesse und Bearbeitungsergebnisse, Schnittstellen, Produkte sowie die Performance der neuen ALKIS-Software getestet werden. Der Parallelbetrieb am Vermessungsamt Amberg wurde intensiv von den Ansprechpartnern im ALKIS-Team begleitet.

Vorbereitend zur ALKIS-Umstellung wurde das notwendige Wissen an Hand von E-Learning-Modulen auf der BayLern-Plattform der Bayerischen Staatsregierung und in drei mehrtägigen Schulungsblöcken vermittelt.

Am 8. April 2013 startete mit einem Fortführungsstopp am Vermessungsamt Amberg die Migration der Daten aus den Altsystemen in die zentrale ALKIS-Datenhaltung. Nach Abschluss der Migration und letzten qualitätssichernden Maßnahmen war es dann soweit – am Mittwoch, dem 17. April 2013 wurde am Vermessungsamt Amberg der ALKIS-Echtbetrieb aufgenommen. Zum Zeitpunkt des Redaktionsschlusses liegen noch keine Erfahrungen zum Echtbetrieb vor.

Die getrennte Einführung der ALKIS-Software im Außen- und Innendienst am Vermessungsamt Amberg hat sich bewährt. Sie ermöglichte den Mitarbeiterinnen und Mitarbeitern den sanften Übergang nach ALKIS.

Der ALKIS-Rollout wird mit der Migration des Vermessungsamts Bayreuth fortgesetzt.

## **Internet der Bayerischen Vermessungsverwaltung ist mobil**

Jetzt gibt es den Internetauftritt der Bayerischen Vermessungsverwaltung in einer Version für Mobilgeräte. Wenn mit einem Smartphone oder Tablet-PC die Seiten der Bayerischen Vermessungsverwaltung aufgerufen werden oder ein QR-Code der Bayerischen Vermessungsverwaltung gescannt wird gelangt man automatisch zur mobilen Version. Sollte allerdings die Festnetzansicht benötigt werden, besteht selbstverständlich die Möglichkeit darauf umzustellen. Das gewünschte Vermessungsamt wird nun auch mobil gefunden. Die Internetseiten der Bayerischen Vermessungsverwaltung bieten vielseitige und interessante Informationen. Welche Karten gibt es? Wo ist der nächste Freizeitweg? Unterwegs steht meist nur das Mobilgerät zur Verfügung. Auch zu Hause ist es oft bequemer und einfacher, das Smartphone zu nutzen. Der Auftritt ist nun der Bildschirmgröße angepasst. Unnötiges Zoomen oder Verschieben entfällt und trotzdem ist der gesamte Inhalt des Internetauftritts abgebildet.

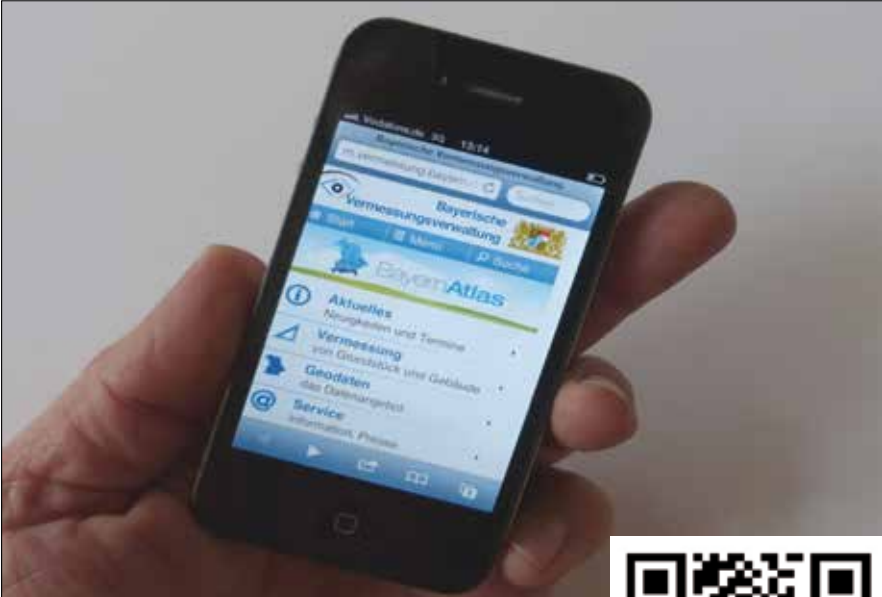

Einfach den beigefügten Code scannen und den mobilen Internetauftritt der Bayerischen Vermessungsverwaltung ausprobieren.

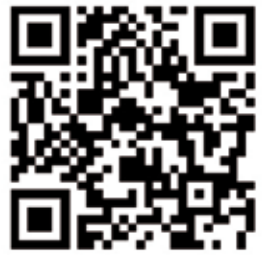

## **IFrame bringt BayernAtlas auf die eigene Homepage**

Mit der Internetanwendung BayernAtlas sind detailreiche Luftbilder sowie Topographische Karten Bayerns mit zahlreichen Zusatzinformationen für Jedermann online verfügbar. Mit dem IFrame kann jetzt jeder Betreiber von Webseiten mit geringem Aufwand ein Kartenfenster in sein Internetportal einbauen. Dieser Service der Bayerischen Vermessungsverwaltung ist für jedermann kostenfrei, immer up to date und von amtlicher Qualität. Mit Hilfe des Generator-Tools kann der BayernAtlas-IFrame nach individuellen Wünschen gestaltet werden. Zusätzlich kann man einen Standort mit Informationen visualisieren und einen Datensatz im GPX-, KML,- oder GeoRSS-Format bzw. als WMS-Dienst hinzufügen. Es wird ein HTML-Code generiert, der zur Darstellung des BayernAtlas-IFrame in eine frei zugängliche Internetseite implementiert werden kann.

#### Link zum Generator-Tool:

#### http://geoportal.bayern.de/bayernatlas-iframe/generator

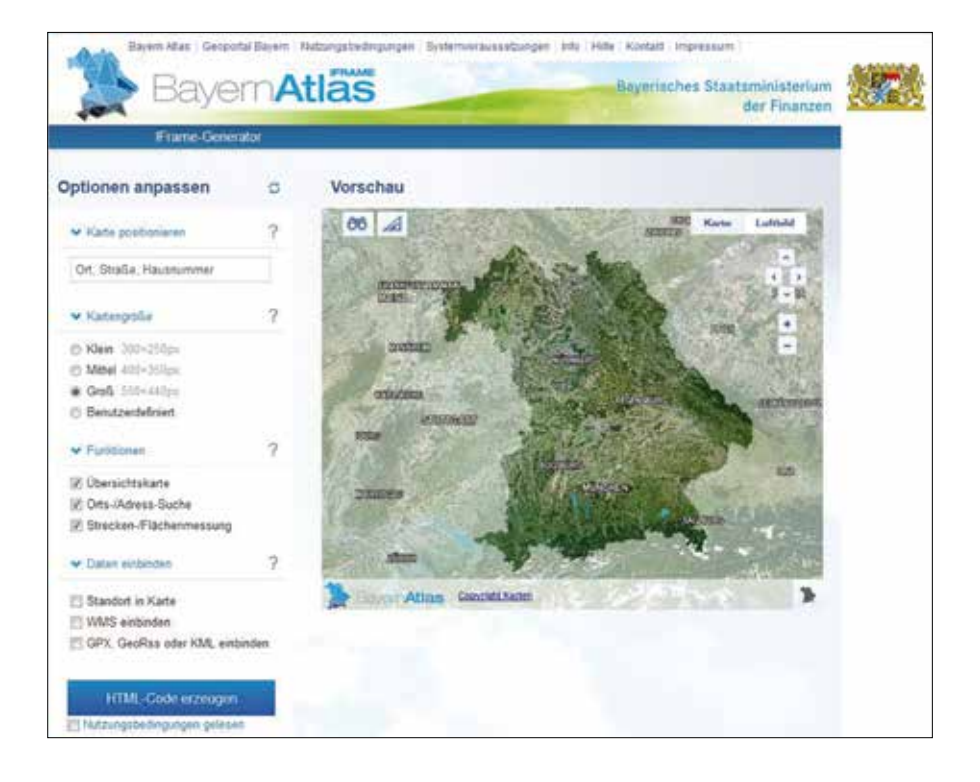

# **Neuerscheinungen von Umgebungskarten (UK 50) und Amtlichen Topografischen Karten (ATK25)**

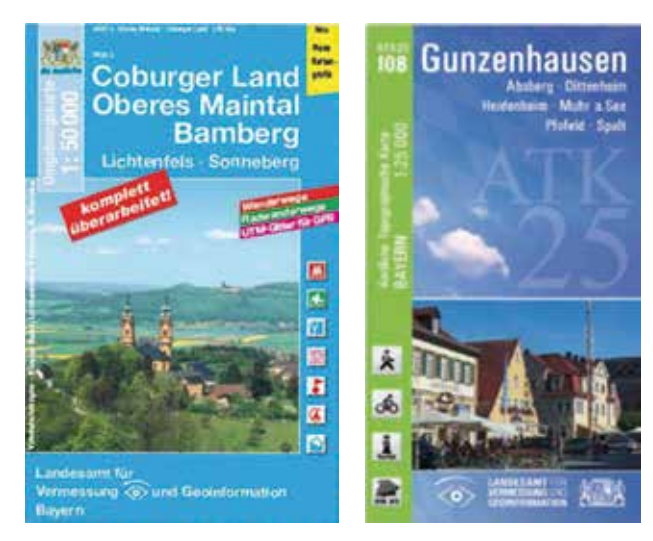

Seit kurzem sind die unten aufgeführten Karten im Buchhandel erhältlich.

Umgebungskarten im Maßstab 1:50.000 eignen sich bestens zum Wandern und Radeln: Die Karten umfassen weiträumige Gebiete (bis zu 3000 km²) und enthalten die aktuellen Freizeitwege. Selbstverständlich ist auch ein exaktes UTM-Koordinatengitter für GPS-Anwender enthalten.

Der Maßstab 1:25 000 der ATK25 eignet sich nicht nur für die Freizeitgestaltung, sondern auch für regionale Planungen. Auch sie enthalten das aktuelle Netz der Wander- und Radwege sowie ein UTM-Koordinatengitter. Gegenüber den Rahmenblättern 1:25.000 stellt ein ATK25-Kartenblatt eine 3,5-fach größere Kartenfläche dar. Die einzelnen Karten haben zu Ihren Nachbarblättern einen vier Kilometer breiten Überlappungsbereich, so dass nahezu alle Städte auf einem Kartenblatt abgebildet sind.

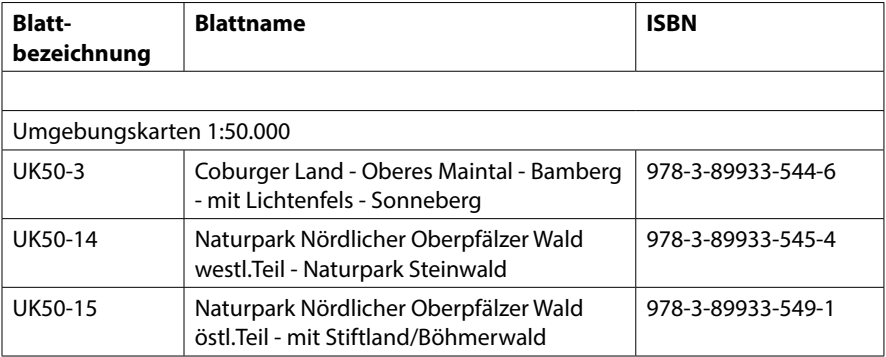

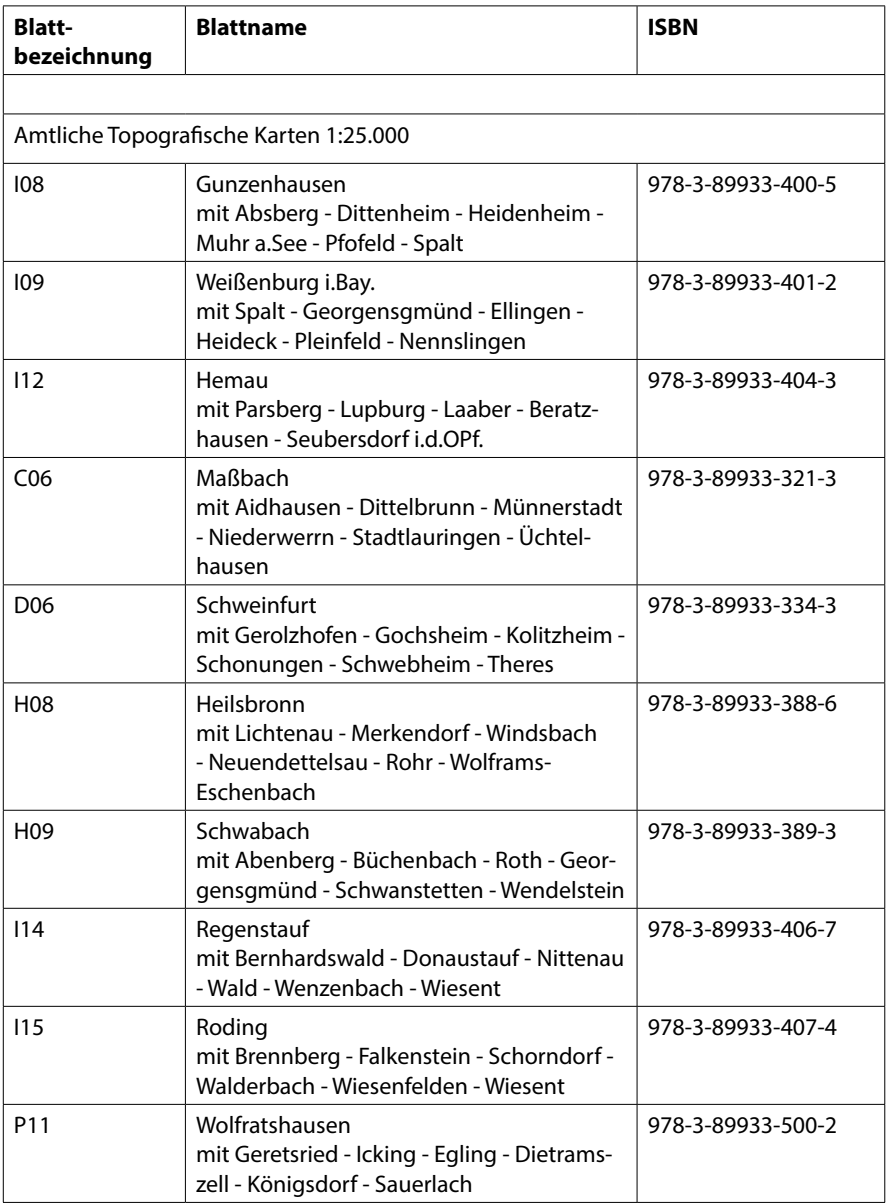